## **Tentamen i Digital o Datorteknik för E, GU, IT, Z. 2006-10-23**

Kortform av lösningar till tentan. För full poäng krävs fullständiga lösningar enligt typtentan

**1a)** R=X-Y utförs som R=X+Y<sub>1k</sub>+1; Y<sub>1komp</sub> = 00110.

**1b)** N=1; Z=0; V=1; C<sub>5</sub>=0 
$$
\Rightarrow
$$
 C=1

- **1c)** X=13 Y=25; R=20 (Kontroll: 13-25=20 ???); verkar rimligt ty C=1) C=1 anger att resultatet är fel vid tal utan tecken
- **1d)**  $X= 13$ ;  $Y=-7$ ;  $R=-12$  (Kontroll: 13-(-7) = -12 ???); verkar rimligt ty V=1) V anger fel vid tal med tecken.
- **1e)** 1) Nej-Ja; 2) Ja Nej; 3) Ja Ja; 4) Ja Ja; 5) Nej Ja; 6) Ja Ja
- $1f$ =64 vilket ger talområdet [-3210,3110] för tvåkomplementstal. Vi kan därför *inte* representera 3210 som ett 6-bitars tvåkomplementstal.

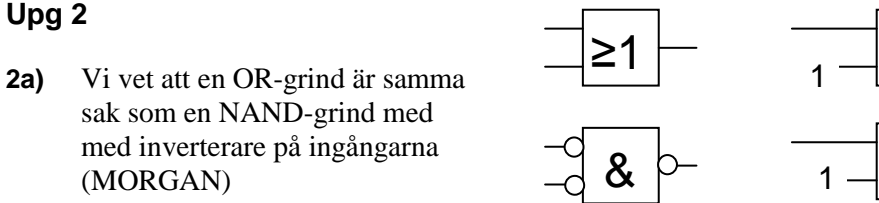

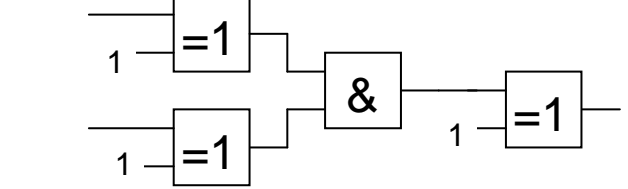

- **2b)** Se blåa boken del 1 exempel 5.14
- **2c)**

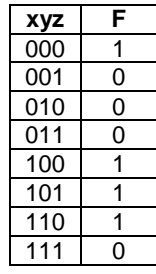

Konjunktiv normal form:  $f = (x+y+z')(x+y'+z)(x+y'+z')(x'+y'+z')$ 

 Konjunktiv minimal form:  $f=(x+z')(x+y')(y'+z')$ 

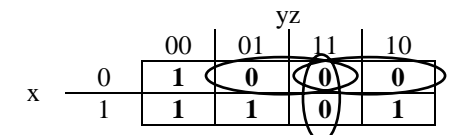

**2d)** Se blåa boken del 1 sidan 4-3.

**Upg 3 a)**  Minimerat blir  $f=(x'y)+(xy'z')+(x'zw)$ 

Rita nätet med NAND/NAND-logik

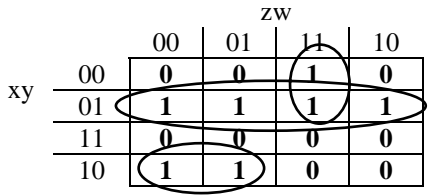

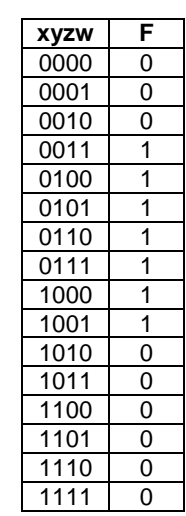

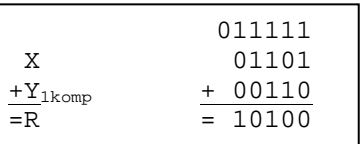

**Upg 3b)** 

| Detta<br>Tillst                        | Nästa<br>tillst |    |   |                |
|----------------------------------------|-----------------|----|---|----------------|
| $\mathbf{q}, \mathbf{q}, \mathbf{q}_c$ | q, q, q,        | Т. | т | т              |
| 000                                    | 110             | 1  |   |                |
| 001                                    |                 |    |   |                |
| 010                                    | 100             | 1  |   | 0              |
| 011                                    | 000             | 0  | 1 | 1              |
| 100                                    | 011             | 1  | 1 | $\overline{1}$ |
| 101                                    |                 |    |   |                |
| 110                                    | 010             | 1  |   |                |
| 111                                    |                 |    |   |                |

Rita figur med följande insignaler till vipporna

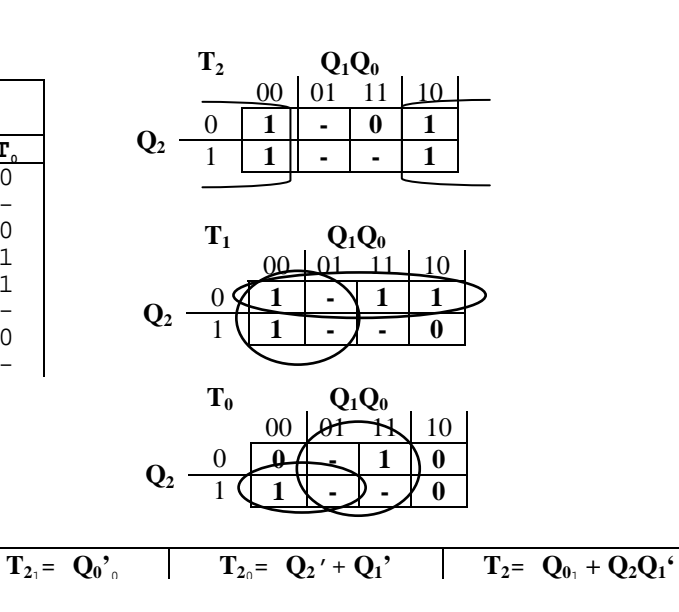

## **Upg 4**

**4a)** Se sid 189; JSR ADR

## **4b)**

- 0) Förbered för läsning av adressoperand i minnet, Öka PC med ett, Minska stackpekaren
- 1) Läs adressoperanden från minnet till register T
- 2) Förbered för skrivning till stack
- 3) Spara återhoppsadress på stacken och flytta adressoperanden till R
- 4) Ge PC det nya värdet (Adressoperanden)

Instruktionen är JSR Adr

**4c)** 

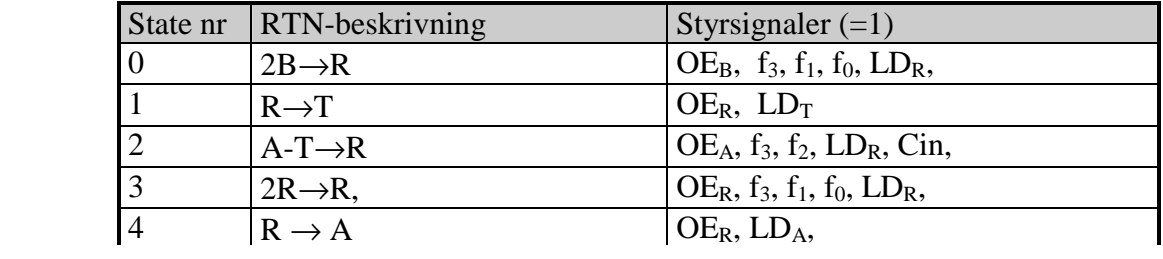

**Upg 5 5a)** 

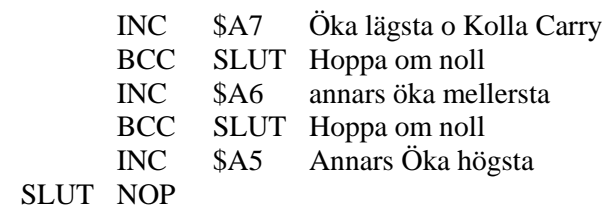

**5b)** Hopp sker för Q [0,134]

**5c)** Hopp sker för Q [128,134]

 $\blacksquare$ 

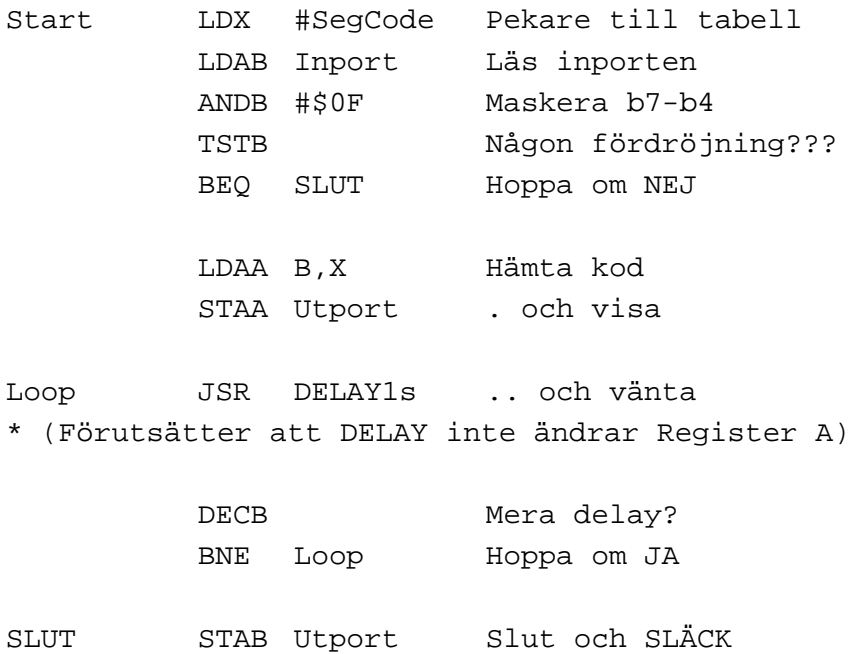

NOP – eller JMP Start